# Using Social Media: TWITTER

Twitter is an app that allows you to engage with your audience in more simplistic ways.

Benefits to Twitter include:

- Create personal relationships
- Boost conversations between yourself and a customer
- Increase sales

# Signing Up

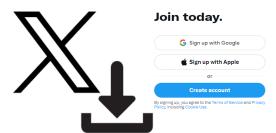

#### Suggested follows:

- @XDPDiesel
- @IntnlTrucks
- @CaterpillarInc
- @dieselpowermag
- @dieselprogress
  - @Cummins
- @JohnDeere
- @highwayandheavy

### **Creating a Post**

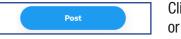

Click the blue "Post" button or the "+" on the main screen

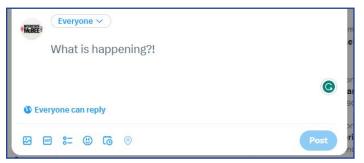

Type your message. Twitters max character count is 280 characters as of 2023.

Add images, videos, polls, emoji's, etc. using the bottom menu.

Click "Post" to publish the post immediately

### Interacting

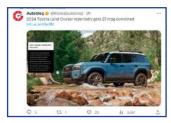

Use the menu under a post to comment, repost, like, view the thread, or share.

## **Communities**

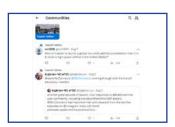

Access communities in a separate tab. Join communities to enage with people of that target audience.

#### **Notifications**

Notifications allow you to know when people are talking about you or the company. Notifications will give you real-time updates and alerts based on your settings.

Click on your profile icon in the upper left

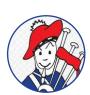

Drop down "Settings and Support"

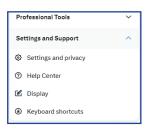

Select "settings and privacy"

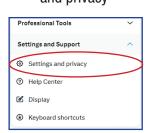

Select "notifications"

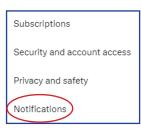

Adjust notifications to your preferences

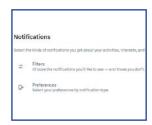